## Senior Design Team may23-45: MicroCART Team

Spring Semester Bi-Weekly 1 report (2/3 to 2/17)

Members:

- Austin Beinder- Simulations Lead
- Cole Hunt Git Master/Device OS
- Connor Ryan Physical Systems Lead
- Emily Anderson Telemetry/Backend Lead
- Gautham Ajith YouTube/GUI Lead
- Grant Giansanti Client interaction/Testing
- Tyler Johnson Project Manager

## Weekly Progress Summary

We have completed our first two sprints being Spring 1 and Sprint 2. We have switched to 2 weeks sprints and retros with each sprint starting on Sunday and ending on Thursday. To view our progress further in depth: <https://git.ece.iastate.edu/danc/MicroCART/-/boards/970> Another task we have is to make new YouTube tutorial videos showcasing the MP-4 lab and CrazyCART features that we are iterating upon. We have split the task load below

- Test Stand code walk through by Connor
- Crazyflie integration presentation Cole
- GUI walk through revision 2 Gautham and Emily
- Part 1 video recorded but not edited yet Austin

We have been working on the last two sprints to add a JSON file in order to edit PID parameters easily. The goal of this is for it to be more convenient to edit and view parameters with an added bonus of preventing crashes happening. The image below shows the new implementation.

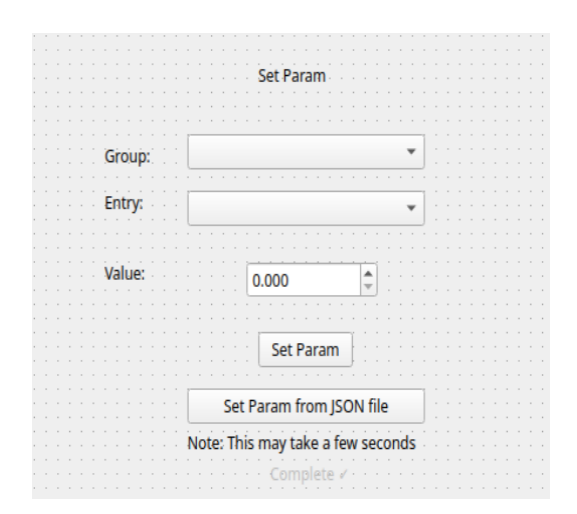

With the new changes to the GUI, we also have been working on editing the lab documentation for MP-4. There were portions of the lab documentation that needed to be updated for clarity purposes and to accommodate some of the new features with the GUI.

We also have been working on creating a new test stand for the new, non-crazyflie drone that we have been developing since the beginning of last semester. The image below shows the most recent iteration of it.

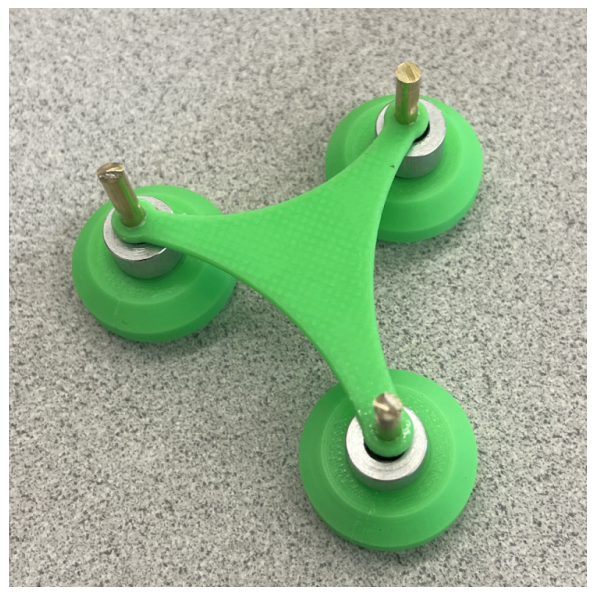

## Individual Contributions

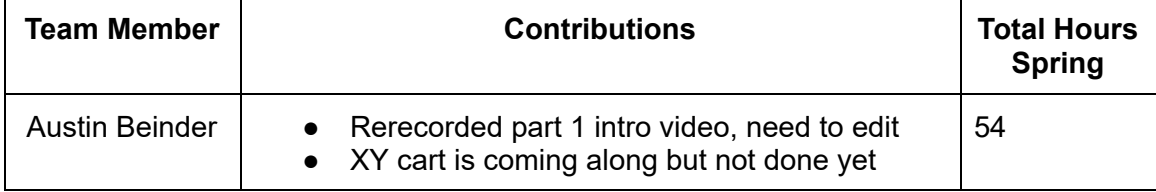

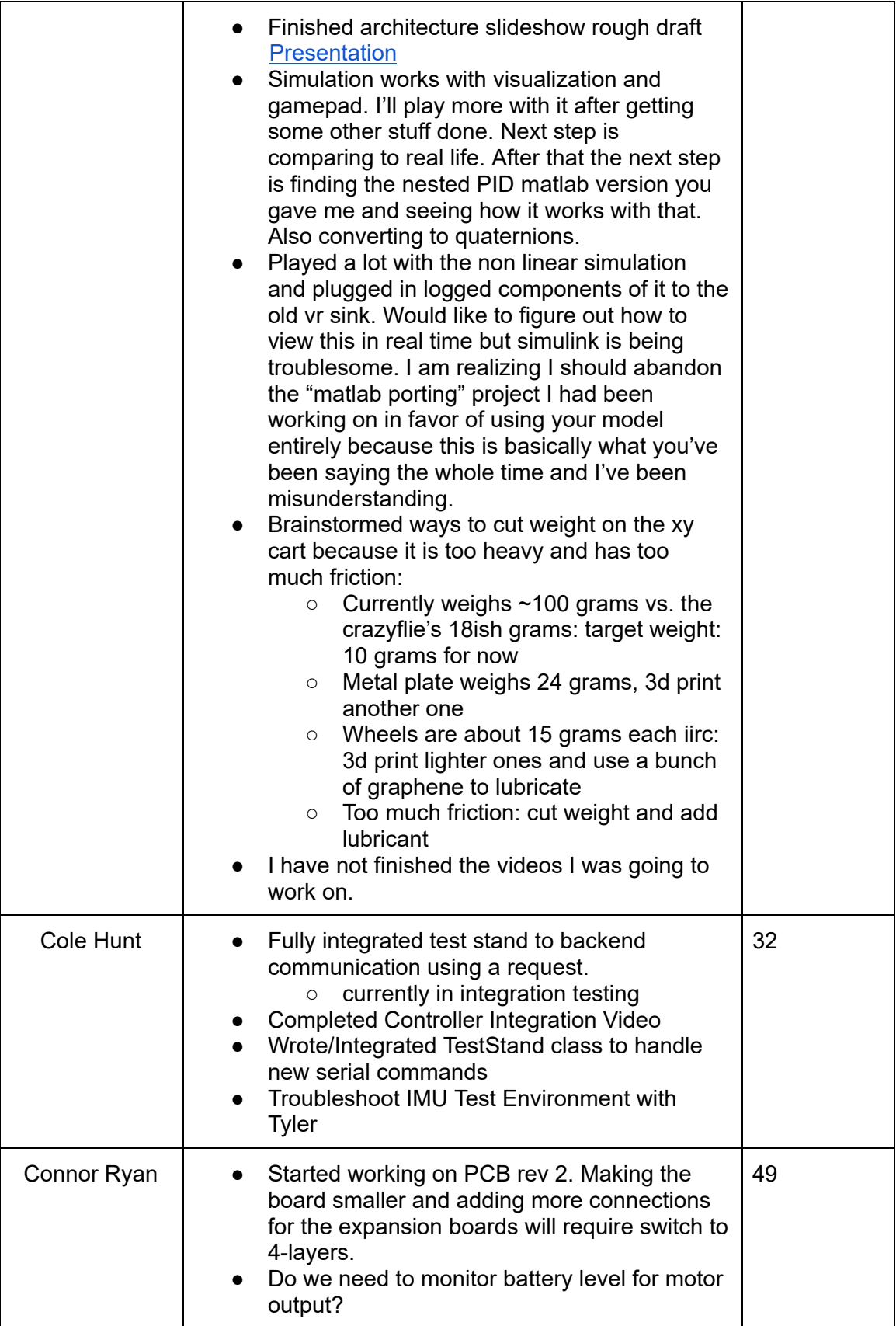

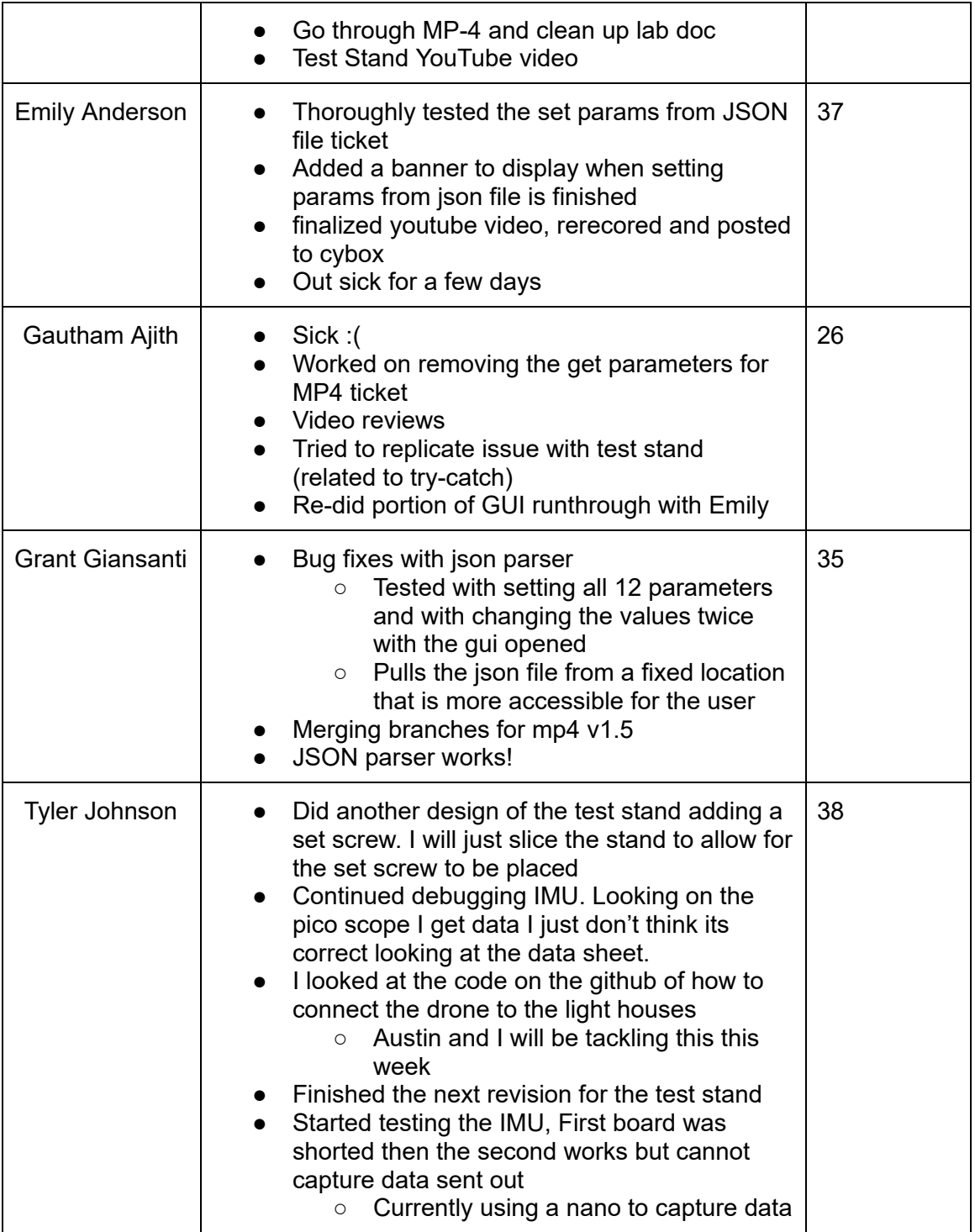

## Next Week Plans

- Austin, Tyler, Gautham and Cole will be working on getting a small lighthouse demo running
- Update the script for Part 2 of the lab: Connor
- Compare lighthouse data and simulation demo: Austin
- Working on PCB breakout board Rev 2: Connor
- Bug fixes and smoother GUI to recent changes: Emily and Grant
- Code reviews on GUI changes and Simulation: Gautham, Grant, Cole and Emily

Who is able to go to Scholars day?

- Gautham, Cole, Connor, Tyler